## The Heap Data Structure

- *Def*: A heap is a <u>nearly complete</u> binary tree with the following two properties:
  - Structural property: all levels are full, except possibly the last one, which is filled from left to right
  - Order (heap) property: for any node x

 $Parent(x) \ge x$ 

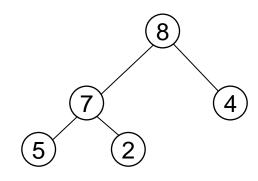

Heap

From the heap property, it follows that: "The root is the maximum element of the heap!"

#### A heap is a binary tree that is filled in order

## Array Representation of Heaps

- A heap can be stored as an array A.
  - Root of tree is A[1]
  - Left child of A[i] = A[2i]
  - Right child of A[i] = A[2i + 1]
  - Parent of  $A[i] = A[\lfloor i/2 \rfloor]$
  - Heapsize[A] ≤ length[A]
- The elements in the subarray A[(\_n/2\_+1) .. n] are leaves

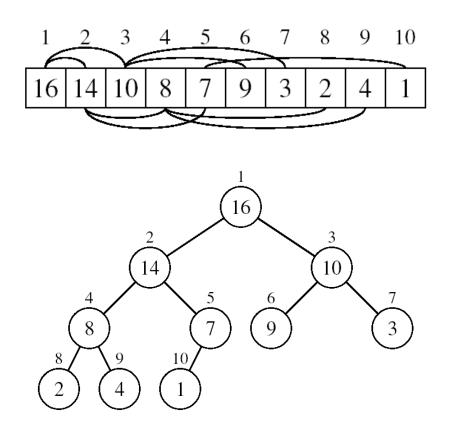

# Heap Types

• Max-heaps (largest element at root), have the max-heap property:

– for all nodes i, excluding the root:
A[PARENT(i)] ≥ A[i]

- Min-heaps (smallest element at root), have the *min-heap property:* 
  - for all nodes i, excluding the root:

 $A[PARENT(i)] \le A[i]$ 

## Adding/Deleting Nodes

- New nodes are always inserted at the bottom level (left to right)
- Nodes are removed from the bottom level (right to left)

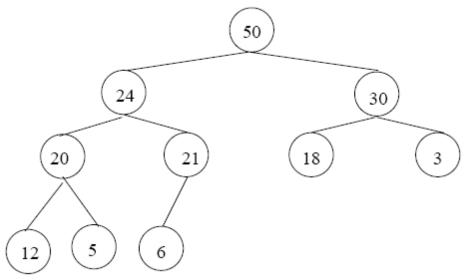

## **Operations on Heaps**

- Maintain/Restore the max-heap property
  - MAX-HEAPIFY
- Create a max-heap from an unordered array
   BUILD-MAX-HEAP
- Sort an array in place
  - HEAPSORT
- Priority queues

# Maintaining the Heap Property

- Suppose a node is smaller than a child
  - Left and Right subtrees of i are max-heaps
- To eliminate the violation:
  - Exchange with larger child
  - Move down the tree
  - Continue until node is not smaller than children

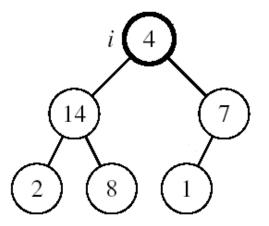

## Example

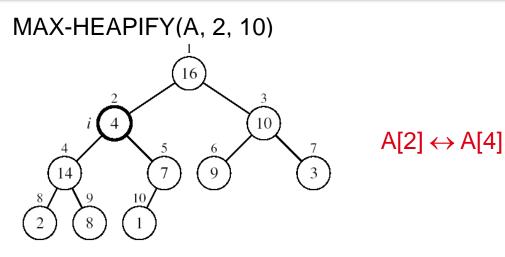

A[2] violates the heap property

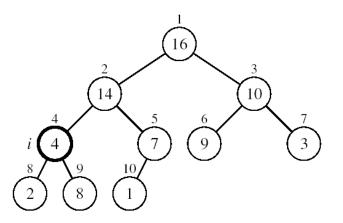

A[4] violates the heap property

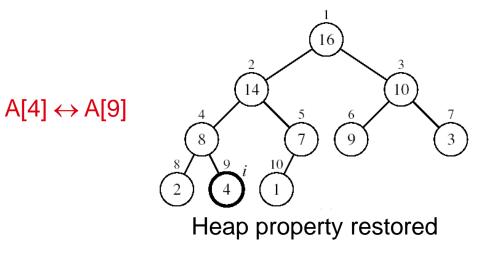

## Maintaining the Heap Property

- Assumptions:
  - Left and Right subtrees of i are max-heaps
  - A[i] may be smaller than its children

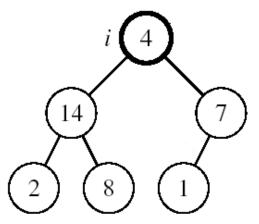

Alg: MAX-HEAPIFY(A, i, n)

- 1.  $I \leftarrow LEFT(i)$
- 2.  $r \leftarrow RIGHT(i)$
- 3. if  $I \le n$  and A[I] > A[i]
- 4. **then** largest  $\leftarrow$  l
- 5. else largest ←i
- 6. if  $r \le n$  and A[r] > A[largest]
- 7. **then** largest  $\leftarrow$ r
- 8. if largest ≠ i
- 9. then exchange  $A[i] \leftrightarrow A[largest]$ 10. MAX-HEAPIFY(A, largest, n)

# MAX-HEAPIFY Running Time

- Intuitively:
  - It traces a path from the root to a leaf (longest path length: h)
    At each level, it makes exactly 2 comparisons

  - Total number of comparisons is 2h
  - Running time is O(h) or O(lgn)
- Running time of MAX-HEAPIFY is O(Iqn)
- Can be written in terms of the height of the heap, as being O(h)
  - Since the height of the heap is  $\lfloor Ign \rfloor$

# Building a Heap

- Convert an array A[1 ... n] into a max-heap (n = length[A])
- The elements in the subarray  $A[(\lfloor n/2 \rfloor + 1) \dots n]$  are leaves
- Apply MAX-HEAPIFY on elements between 1 and [n/2]

### Alg: BUILD-MAX-HEAP(A)

- 1. n = length[A]
- 2. for  $i \leftarrow \lfloor n/2 \rfloor$  downto 1
- 3. do MAX-HEAPIFY(A, i, n)

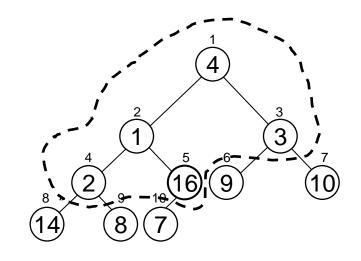

### Example:

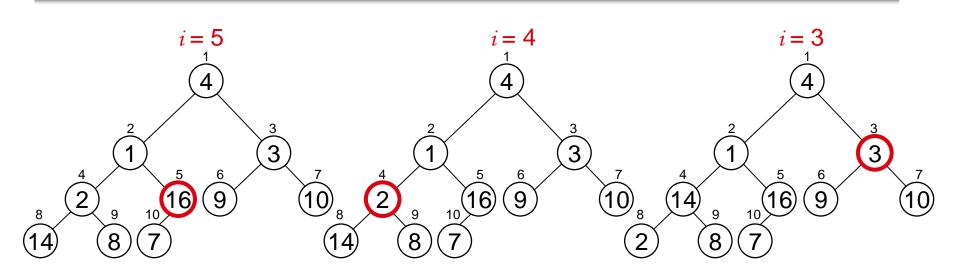

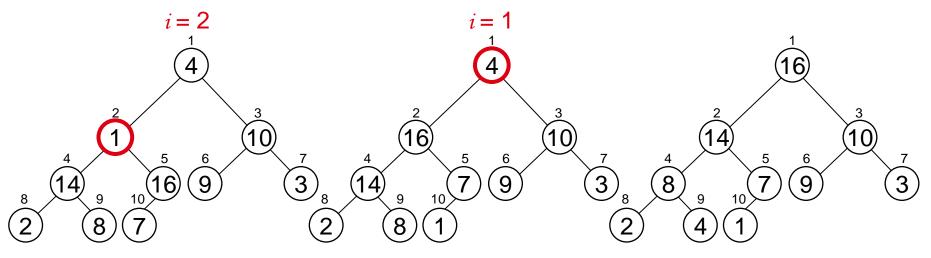

### Running Time of BUILD MAX HEAP

- Alg: BUILD-MAX-HEAP(A)
- 1. n = length[A]
- 2. for  $i \leftarrow \lfloor n/2 \rfloor$  downto 1
- 3. do MAX-HEAPIFY(A, i, n)

```
O(lgn) O(n)
```

- ⇒ Running time: O(nlgn)
- This is not an asymptotically tight upper bound

### Running Time of BUILD MAX HEAP

 HEAPIFY takes O(h) ⇒ the cost of HEAPIFY on a node i is proportional to the height of the node i in the tree

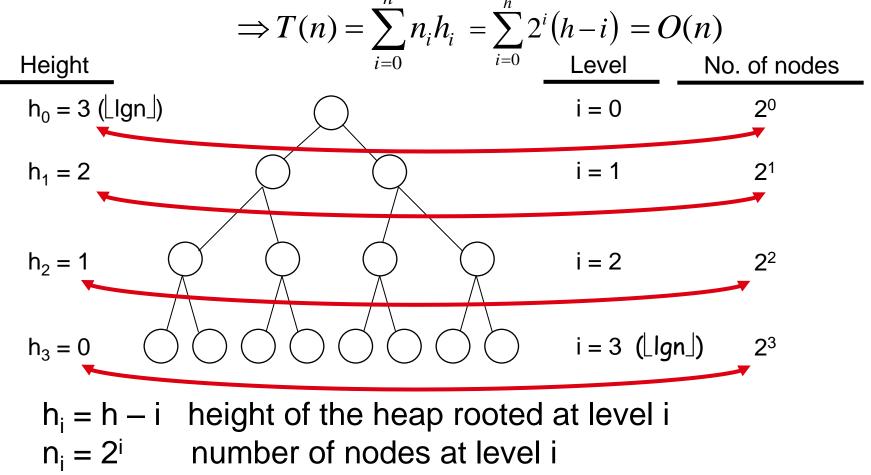

### Running Time of BUILD MAX HEAP

Cost of HEAPIFY at level i \* number of nodes at that level

$$=\sum_{i=0}^{h}2^{i}(h-i)$$

 $T(n) = \sum_{i=1}^{n} n_i h_i$ 

Replace the values of n<sub>i</sub> and h<sub>i</sub> computed before

$$=\sum_{i=0}^{h}\frac{h-i}{2^{h-i}}2^{h}$$

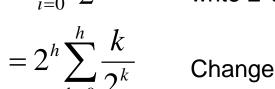

Multiply by 2<sup>h</sup> both at the nominator and denominator and write 2<sup>i</sup> as  $\frac{1}{2^{-i}}$ 

Change variables: k = h - i

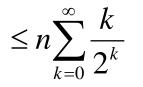

= O(n)

The sum above is smaller than the sum of all elements to  $\infty$  and h = lgn

The sum above is smaller than 2

Running time of BUILD-MAX-HEAP: T(n) = O(n)

## Heapsort

- Goal:
  - Sort an array using heap representations
- Idea:
  - Build a max-heap from the array

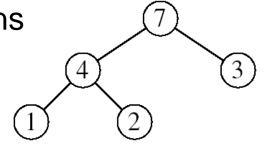

- Swap the root (the maximum element) with the last element in the array
- "Discard" this last node by decreasing the heap size
- Call MAX-HEAPIFY on the new root
- Repeat this process until only one node remains

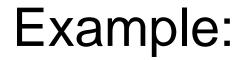

A=[7, 4, 3, 1, 2]

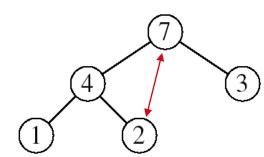

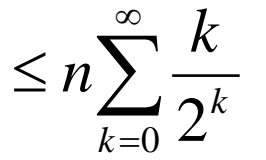

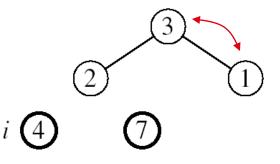

MAX-HEAPIFY(A, 1, 4)

MAX-HEAPIFY(A, 1, 3)

MAX-HEAPIFY(A, 1, 2)

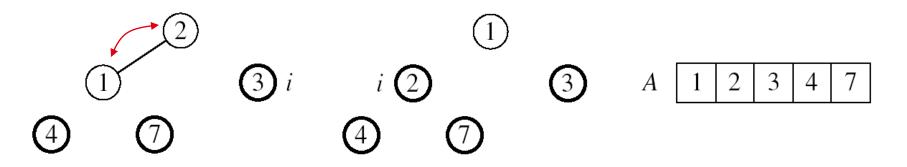

MAX-HEAPIFY(A, 1, 1)

Alg: HEAPSORT(A)

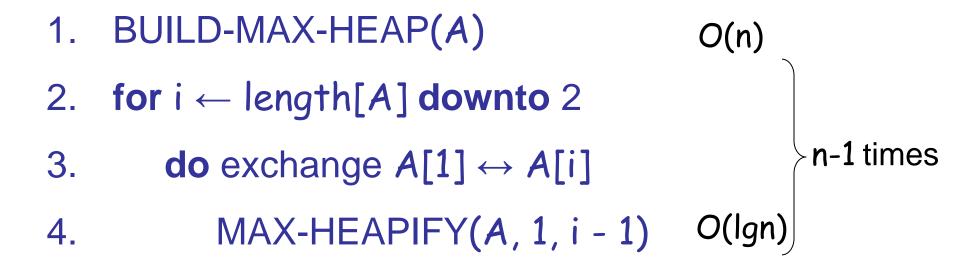

 Running time: O(nlgn) --- Can be shown to be Θ(nlgn)

## **Priority Queues**

#### Properties

- Each element is associated with a value (priority)
- The key with the highest (or lowest) priority is extracted first

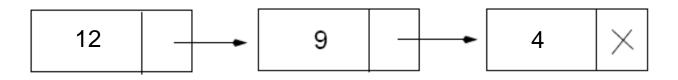

### Operations on Priority Queues

- Max-priority queues support the following operations:
  - INSERT(S, x): inserts element x into set S
  - EXTRACT-MAX(S): removes and returns element of
    - S with largest key
  - MAXIMUM(S): returns element of S with largest key
  - INCREASE-KEY(S, x, k): increases value of element
     x's key to k (Assume k ≥ x's current key value)

## HEAP-MAXIMUM

### Goal:

Return the largest element of the heap

```
Alg: HEAP-MAXIMUM(A)
1. return A[1]
```

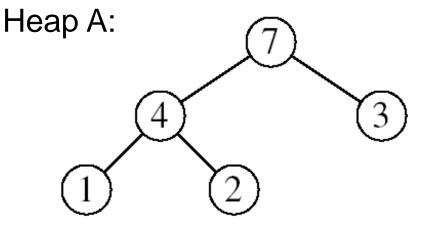

Heap-Maximum(A) returns 7

Running time: O(1)

## HEAP-EXTRACT-MAX

### Goal:

Extract the largest element of the heap (i.e., return the max value and also remove that element from the heap

### Idea:

- Exchange the root element with the last
- Decrease the size of the heap by 1 element
- Call MAX-HEAPIFY on the new root, on a heap of size n-1

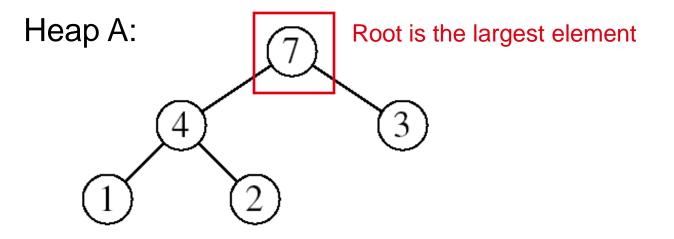

### **Example:** HEAP-EXTRACT-MAX

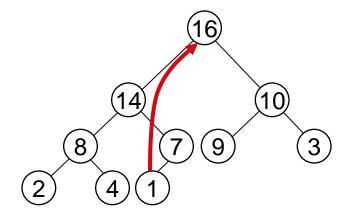

max = 16

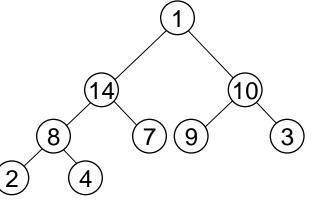

Heap size decreased with 1

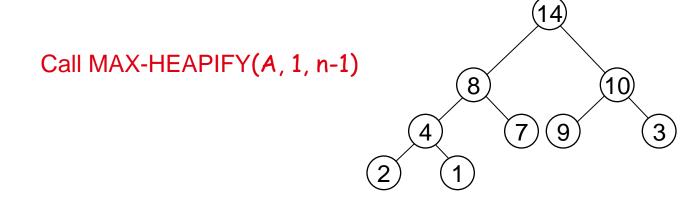

## HEAP-EXTRACT-MAX

- Alg: HEAP-EXTRACT-MAX(A, n)
- 1. if n < 1
- 2. then error "heap underflow"
- 3. max  $\leftarrow A[1]$
- 4.  $A[1] \leftarrow A[n]$
- 5. MAX-HEAPIFY(A, 1, n-1)

▷ remakes heap

6. return max

Running time: O(lgn)

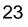

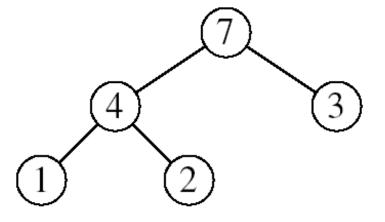

# HEAP-INCREASE-KEY

- Goal:
  - Increases the key of an element i in the heap
- Idea:
  - Increment the key of A[i] to its new value
  - If the max-heap property does not hold anymore: traverse a path toward the root to find the proper place for the newly increased key

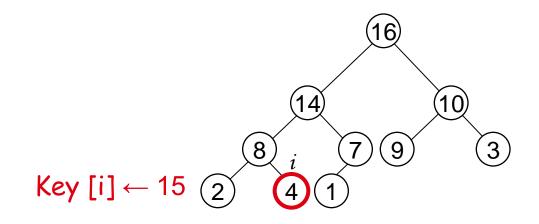

### **Example:** HEAP-INCREASE-KEY

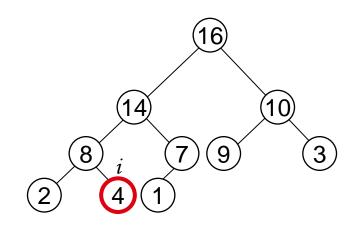

 $\mathcal{K}ey[i] \leftarrow 15$ 

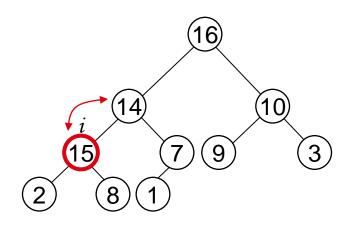

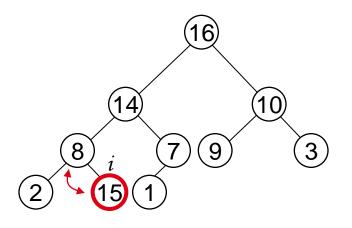

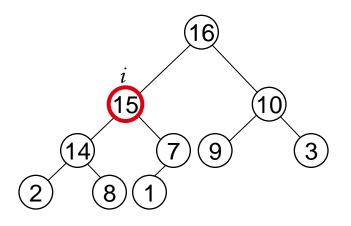

# HEAP-INCREASE-KEY

- Alg: HEAP-INCREASE-KEY(A, i, key)
- 1. **if** key < A[i]
- 2. then error "new key is smaller than current key"
- 3.  $A[i] \leftarrow key$
- 4. while i > 1 and A[PARENT(i)] < A[i]
- 5. **do** exchange  $A[i] \leftrightarrow A[PARENT(i)]$
- 6.  $i \leftarrow PARENT(i)$
- Running time: O(lgn)

10)

3

16)

9

Key [i] ← 15

14

8

2

## MAX-HEAP-INSERT

- Goal:
  - Inserts a new element into a maxheap
- Idea:
  - Expand the max-heap with a new element whose key is  $-\infty$
  - Calls HEAP-INCREASE-KEY to set the key of the new node to its correct value and maintain the max-heap property

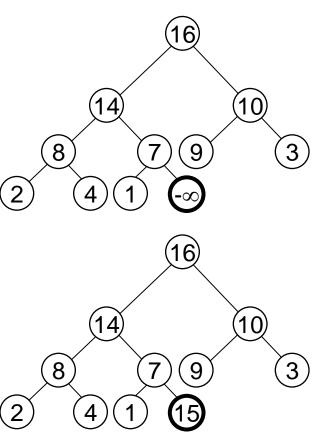

### Example: MAX-HEAP-INSERT

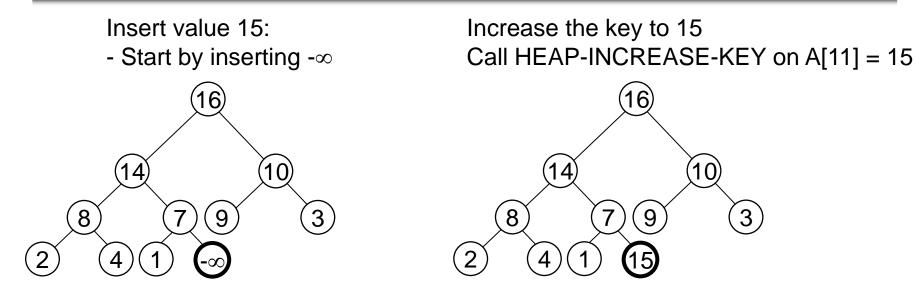

The restored heap containing the newly added element

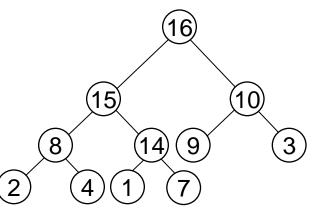

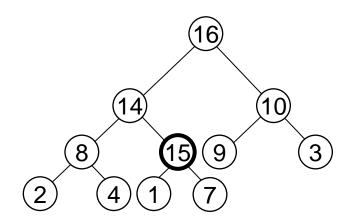

## MAX-HEAP-INSERT

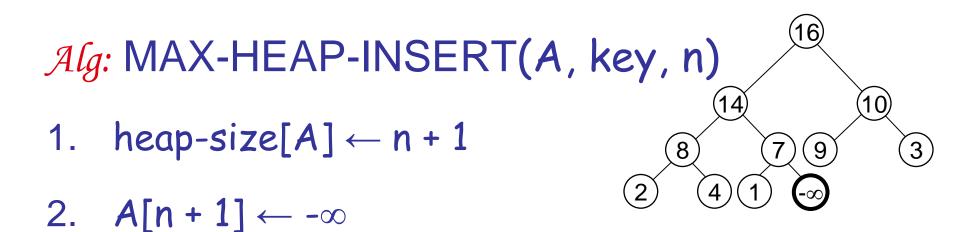

3. HEAP-INCREASE-KEY(A, n + 1, key)

Running time: O(lgn)

## Summary

- We can perform the following operations on heaps:
  - MAX-HEAPIFY
  - BUILD-MAX-HEAP
  - HEAP-SORT
  - MAX-HEAP-INSERT
  - HEAP-EXTRACT-MAX
  - HEAP-INCREASE-KEY
  - HEAP-MAXIMUM

O(lgn) O(n)O(nlgn) O(lgn) O(lgn) Average O(lgn) O(lgn) **O(1)** 

### **Priority Queue Using Linked List**

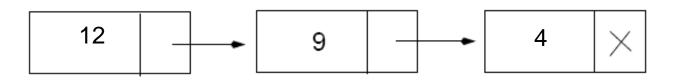

Remove a key: O(1) Insert a key: O(n) Increase key: O(n) Extract max key: O(1)

Assuming the data in a max-heap are distinct, what are the possible locations of the second-largest element?

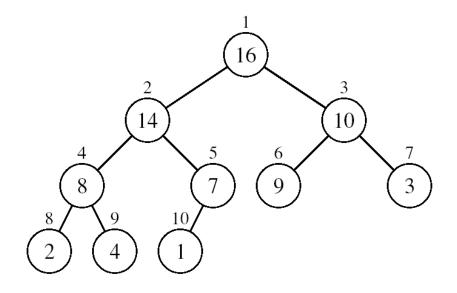

(a) What is the maximum number of nodes in a max heap of height h?

(b) What is the maximum number of leaves?

(c) What is the maximum number of internal nodes?

 Demonstrate, step by step, the operation of Build-Heap on the array

A=[5, 3, 17, 10, 84, 19, 6, 22, 9]

- Let A be a heap of size n. Give the most efficient algorithm for the following tasks:
- (a) Find the sum of all elements

### (b) Find the sum of the largest Ign elements